# Unterschiede in Dateien mit diff

 $\bullet$  diff dateil dateil

vergleicht die Inhalte der beiden Dateien zeilenweise (bei Verzeichnissen dieenthaltenen Dateien) und <sup>g</sup>ibt die sich unterscheidenen Zeilen auf stdout aus

- wichtige Optionen:
	- -ivergleicht case insensitive
	- $-r$ vergleicht Unterverzeichnisse rekursiv
	- $-v$ zweispaltige Ausgabe

# Word Count wc

- $\bullet$  wc [ $datei$  ...] zählt Zeilen, Wörter und Bytes in den als Argumente angegebenen Dateien und <sup>g</sup>ibt diese auf stdout aus
- bei mehreren Argumenten: Ausgaben für jede einzelene Datei und der Gesamtsummen
- bei fehlenden Argumenten: <sup>z</sup>¨ahlen in stdin
- wichtige Optionen:
	- -l nur Zeilen
	- -w πur Wörter
	- -c nur Bytes (Characters)

# Zeilen sortieren mit sort

- $\bullet$  sort  $\ [datei\ ...]$  sortiert die Zeilen der als Argumente angegebenen Dateien alphabetisch
- bei fehlenden Argumenten wird stdin sortiert
- wichtige Optionen:
	- $-kn$ Sortierung nach Spalte  $n$  (whitespace als Spaltentrenner)
	- -k $n,m$  Sortierung nach Spalte  $n$  bis Spalte  $m$
	- $-\mathsf{t}$  s $ep$  Spaltentrenner ist  $sep$
	- $-n$ numerische Sortierung
	- $-u$ mehrfach auftretende Zeilen werden nur einmal ausgegeben
- •Die Numerierung der Spalten beginnt bei <sup>1</sup>.

### Zeilen und Spalten ausschneiden

- $\bullet$  head  $\lnot n$  [ $datei$  ...] gibt die ersten  $n$  Zeilen von stdin bzw. von jeder als Argument genannten Datei auf stdout aus
- $\bullet$  tail - $n$  [ $datei$  ...] gibt die letzten  $n$  Zeilen von stdin bzw. von jeder als Argument genannten Datei auf stdout aus
- cut  $-c$  |  $-f$   $spaltenliste$   $[datei]$ ...] schreibt die in  $spaltenliste$  benannten Spalten von stdin bzw. von jeder als Argument genannten Datei auf stdout
	- − bei −c : jedes Symbol definiert eine Spalte
	- bei – $\mathtt{f}$  : Spaltentrenner ist  $\mathit{tab}$
	- $-$  Option -d  $\;sep:$  Spaltentrenner ist  $sep:$
	- spaltenliste im Format  $x_1, x_2, \ldots x_k$  mit  $x_i = n$  oder  $x_i = n-m$
	- Die Reihenfolge der Spalten kann nicht verändert werden. Die Numerierung beginnt bei <sup>1</sup>.

## Zusammenfügen von Dateien mit paste

- $\bullet$  paste datei1 [datei ...] fügt die Zeilen der als Argumente genannten Dateien als durch  $tab$  voneinander getrennte Spalten zusammen
- Ein als Argument fügt an dieser Stelle die Zeilen von stdin ein
- Option  $-d$  sep : Spaltentrenner ist sep
- Option -s : serielles zusammenfügen der Dateien

#### Symbolische Übersetzung mit tr

 $\bullet$  tr *list1 list2* 

übersetzt die Zeichen aus  $list1$  in die entsprechenden (nach Reihenfolge) Zeichen aus  $\textit{list2}$ 

- tr ist ein reiner Filter, d.h., tr liest stets von stdin und schreibt stets auf stdout
- wichtige Optionen:
	- -d  $\,$  löscht Zeichen aus  $list1$ (keine Übersetzung, keine  $\mathit{list2})$
	- -s reduziert bei der Übersetzung aufeinanderfolgende gleiche Zeichen<br>äuf ein einzelnes

## Der Stream-Editor sed

- nicht interaktiv
- $\bullet$  sed [-e] 'sed- $Kommando$ ' [datei ...] schreibt den Inhalt von stdin bzw. von den als Argumente angegebenen Dateien auf stdout, nach zeilenweiser Bearbeitung so, wie durch das  $\mathit{sed}$ - $Kommando$  festgelegt  $\rightsquigarrow$  ursprüngliche Dateien bleiben unverändert!
- $\bullet$  wichtige  $sed-Kommand$ os:

 $m,n$ d  $\;$  löscht die Zeilen  $m$  bis  $n$  $m,$ \$d löscht alle Zeilen ab Zeile  $m$ 

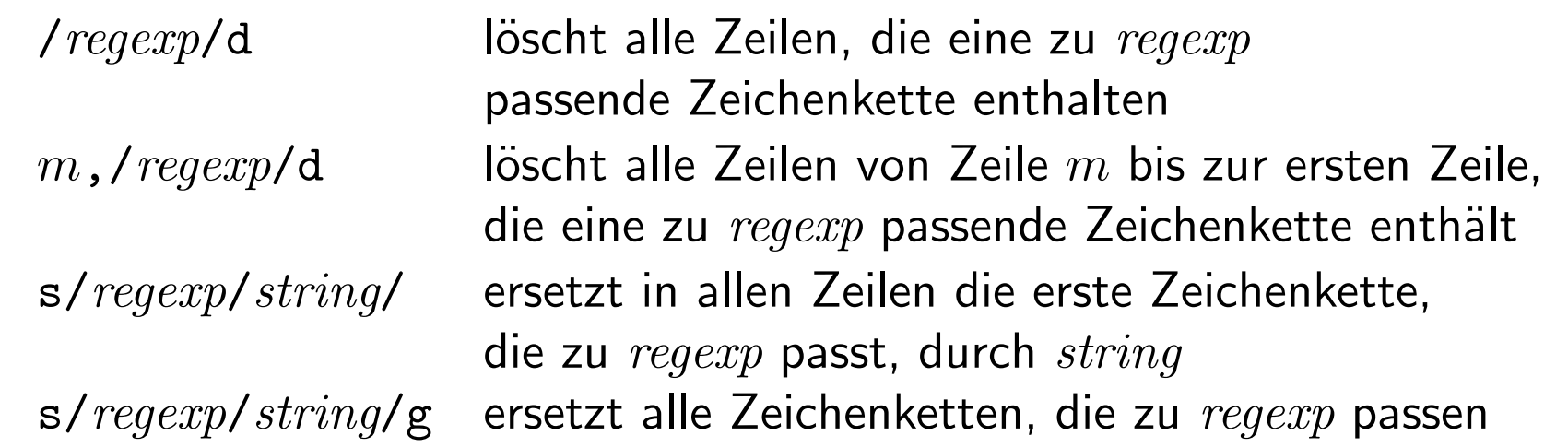

Anstelle von / kann jedes beliebige Zeichen verwendet werden, das weder in regexp noch in string vorkommt.

• Option -e: Kombination mehererer sed-Kommandos, z.B.:

sed -e '3, \$d' -e 's/  $/*/g'$  text